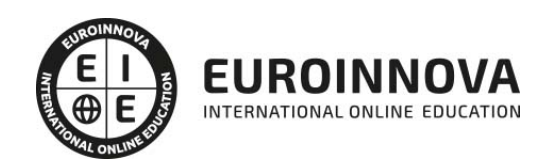

Máster Técnico en Social Media Influencer, Professional Blogger & Videoblogger + Titulación Universitaria

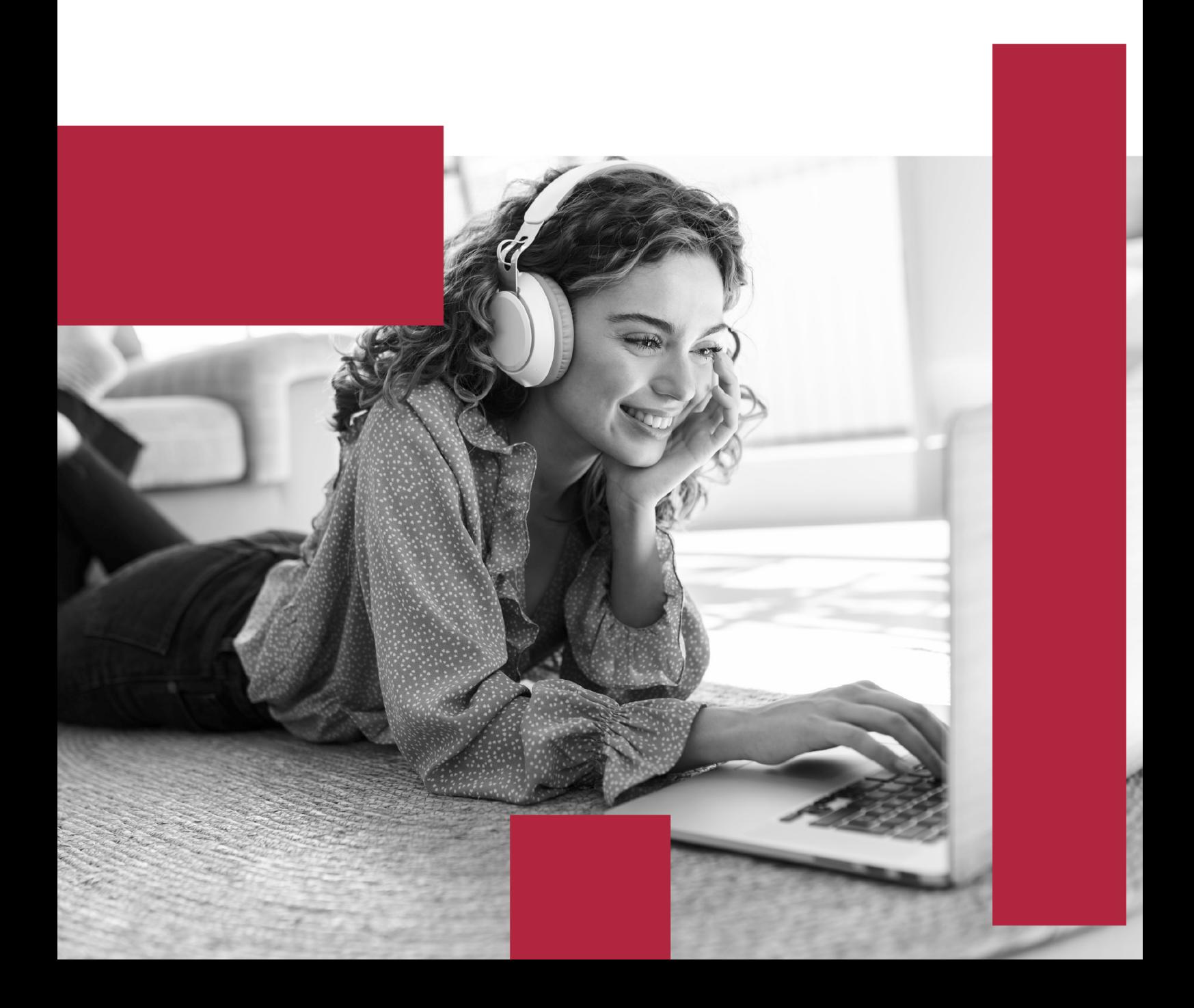

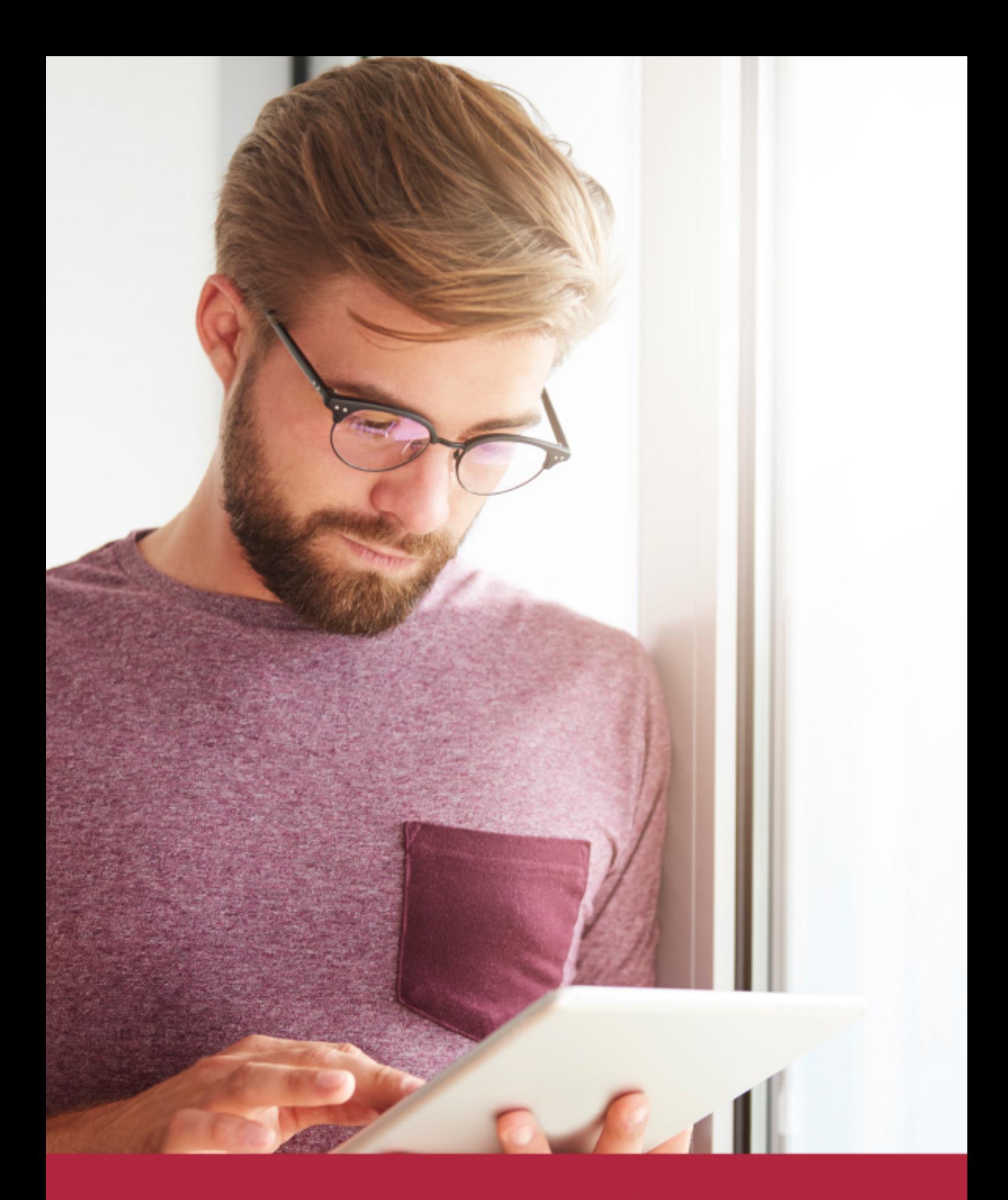

Elige aprender en la escuela líder en formación online

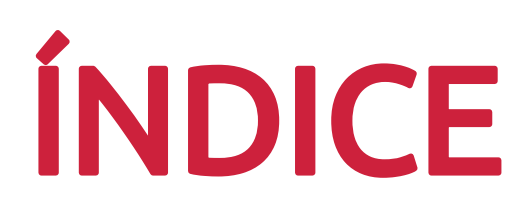

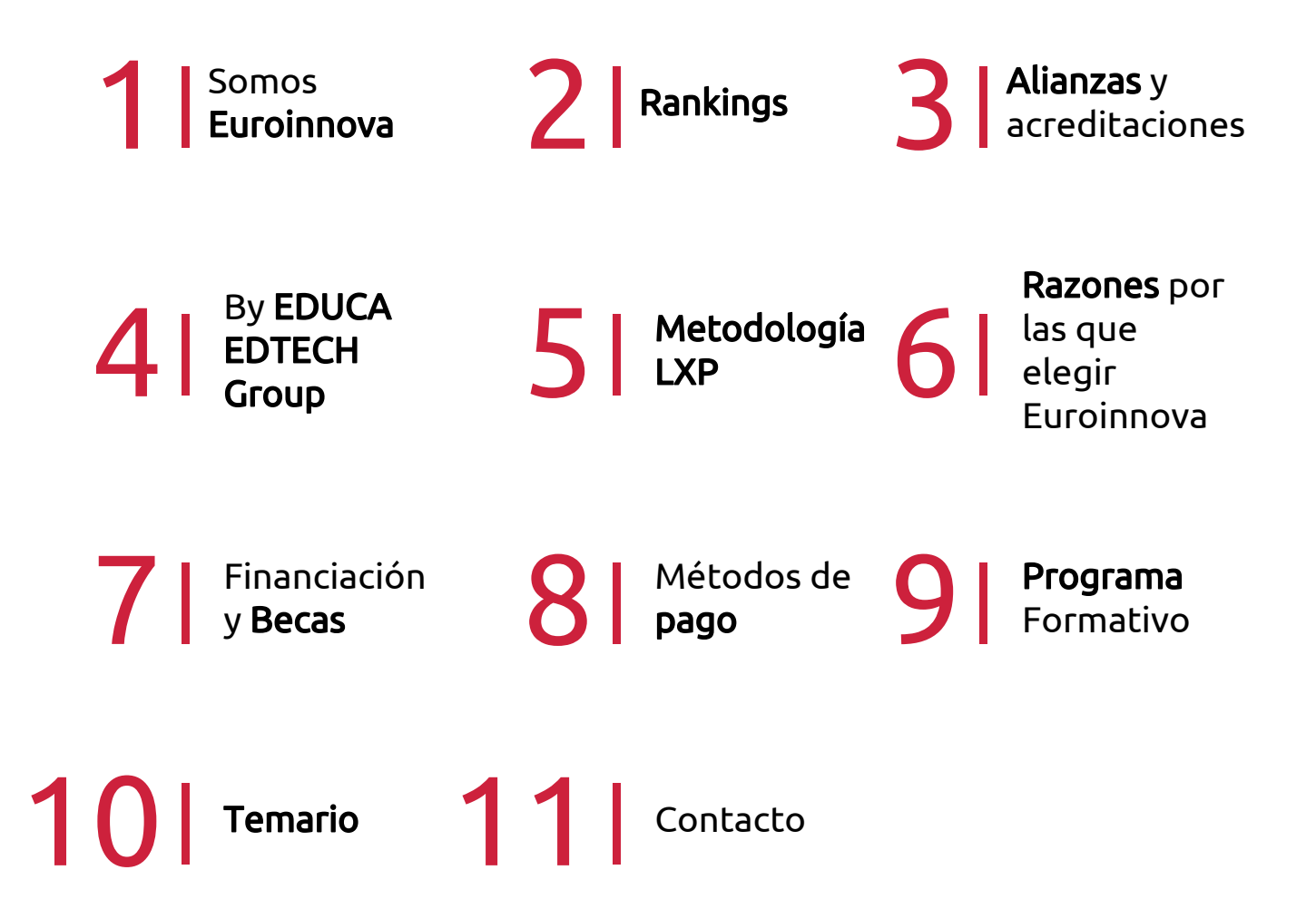

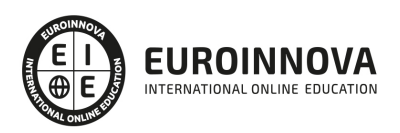

## SOMOS EUROINNOVA

Euroinnova International Online Education inicia su actividad hace más de 20 años. Con la premisa de revolucionar el sector de la educación online, esta escuela de formación crece con el objetivo de dar la oportunidad a sus estudiandes de experimentar un crecimiento personal y profesional con formación eminetemente práctica.

Nuestra visión es ser una institución educativa online reconocida en territorio nacional e internacional por ofrecer una educación competente y acorde con la realidad profesional en busca del reciclaje profesional. Abogamos por el aprendizaje significativo para la vida real como pilar de nuestra metodología, estrategia que pretende que los nuevos conocimientos se incorporen de forma sustantiva en la estructura cognitiva de los estudiantes.

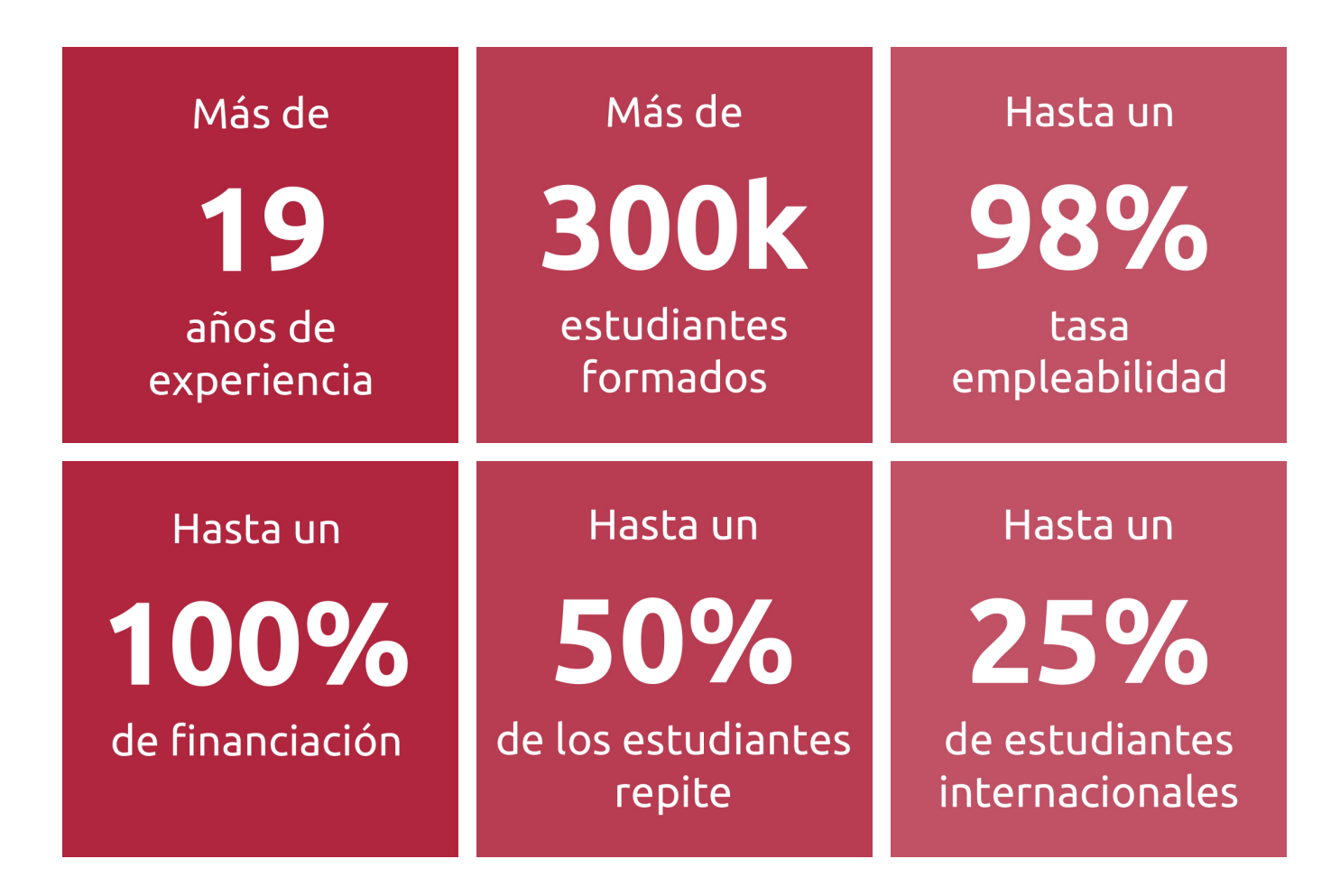

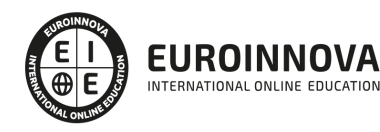

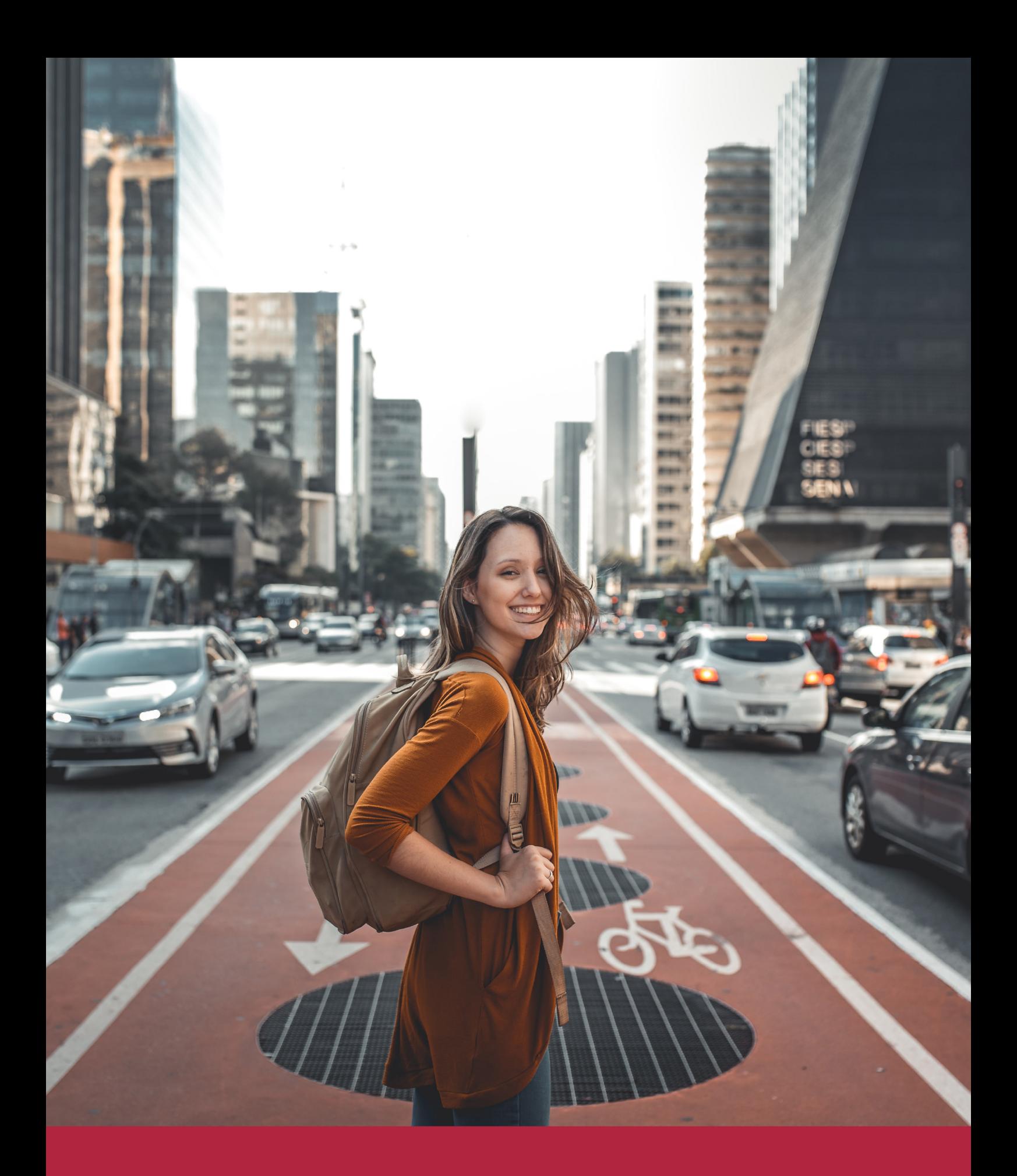

Desde donde quieras y como quieras, Elige Euroinnova

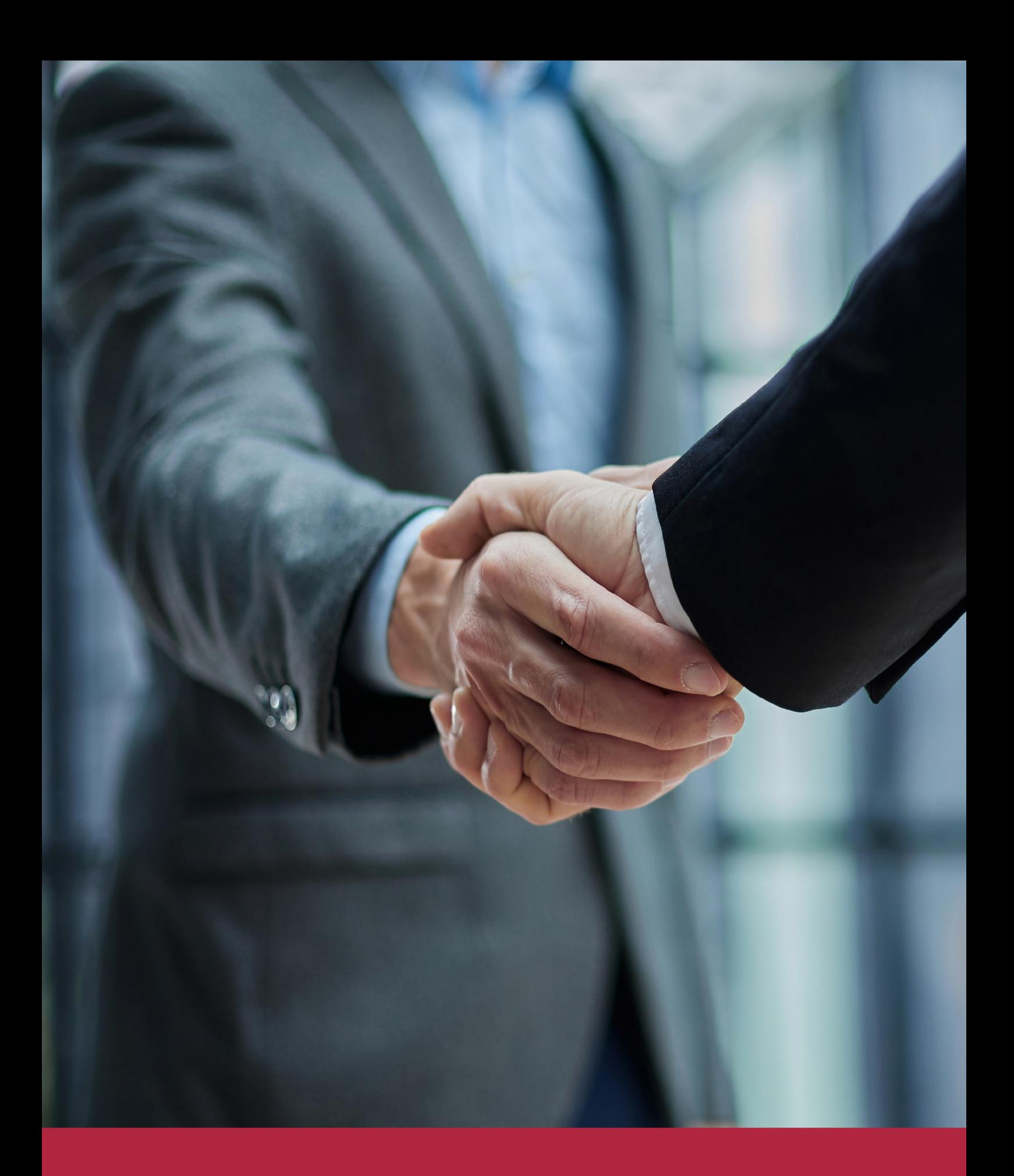

QS, sello de excelencia académica Euroinnova: 5 estrellas en educación online

## RANKINGS DE EUROINNOVA

Euroinnova International Online Education ha conseguido el reconocimiento de diferentes rankings a nivel nacional e internacional, gracias por su apuesta de democratizar la educación y apostar por la innovación educativa para lograr la excelencia.

Para la elaboración de estos rankings, se emplean indicadores como la reputación online y offline, la calidad de la institución, la responsabilidad social, la innovación educativa o el perfil de los profesionales.

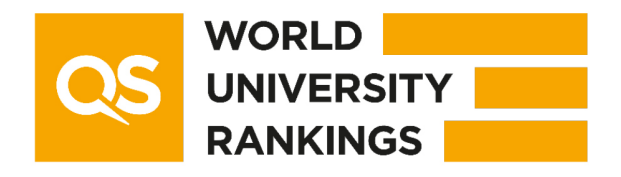

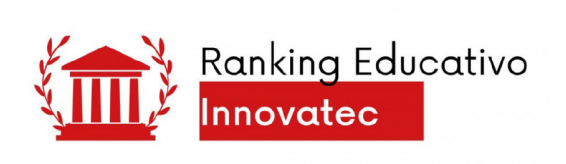

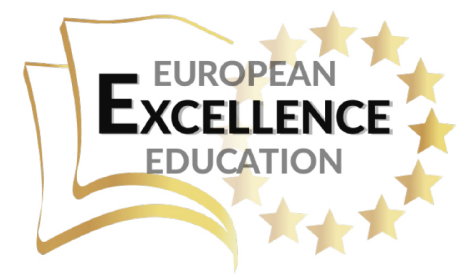

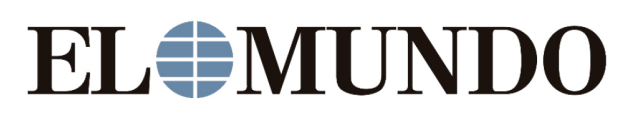

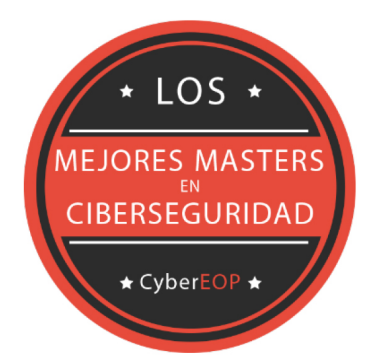

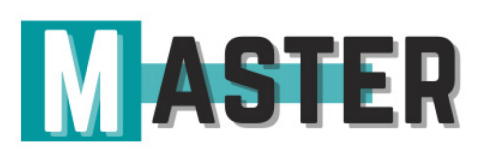

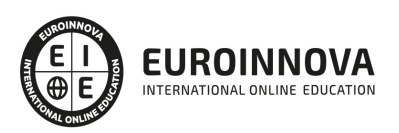

## ALIANZAS Y ACREDITACIONES

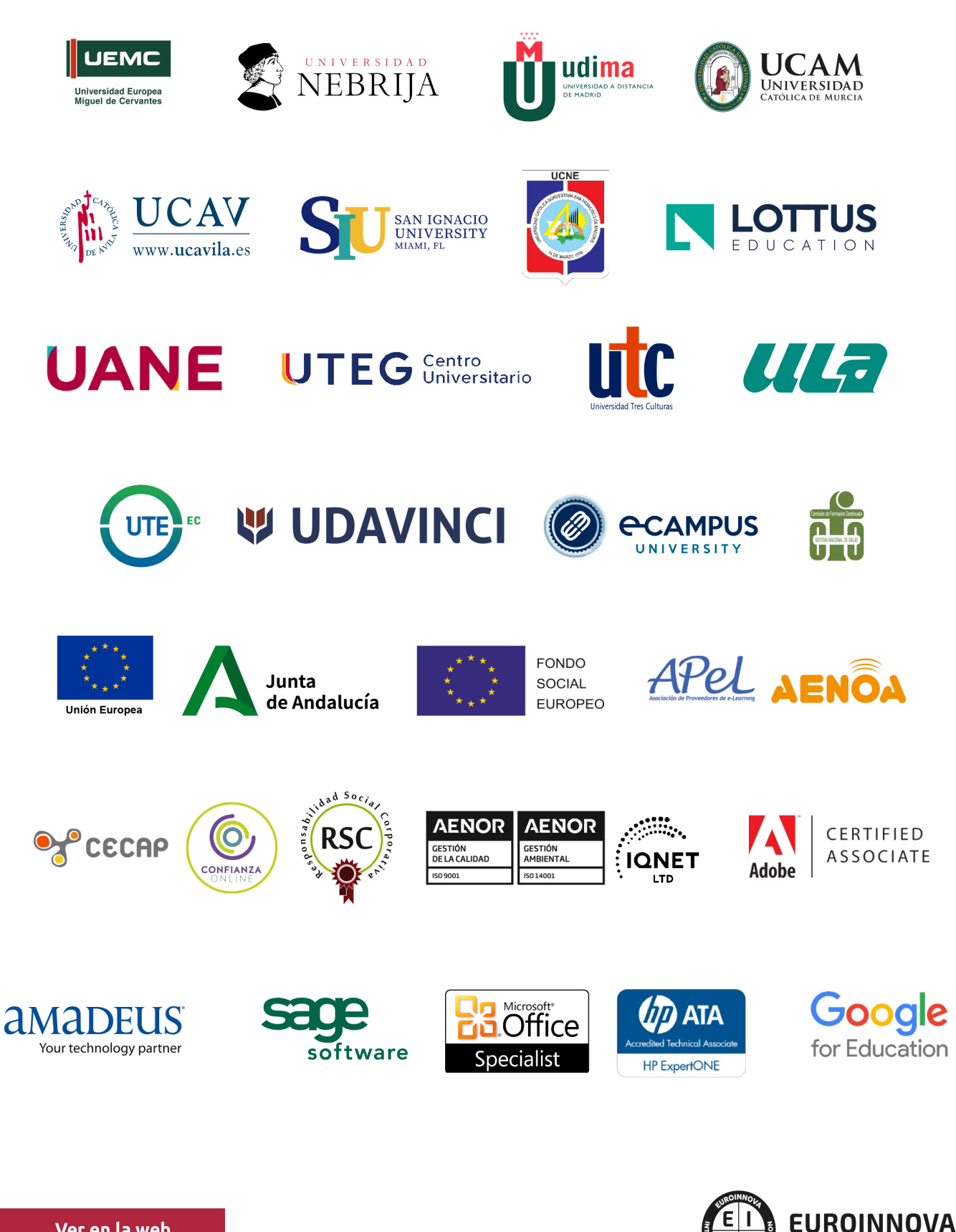

INTERNATIONAL ONLINE EDUCATION

## BY EDUCA EDTECH

Euroinnova es una marca avalada por EDUCA EDTECH Group , que está compuesto por un conjunto de experimentadas y reconocidas instituciones educativas de formación online. Todas las entidades que lo forman comparten la misión de democratizar el acceso a la educación y apuestan por la transferencia de conocimiento, por el desarrollo tecnológico y por la investigación

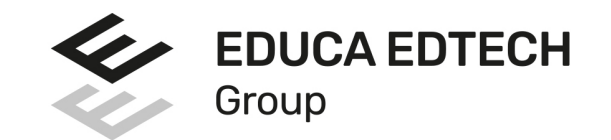

#### **ONLINE EDUCATION**

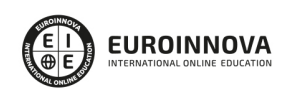

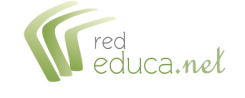

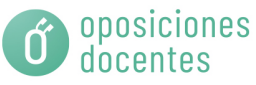

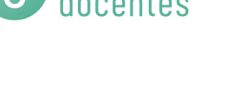

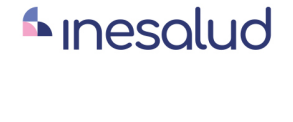

**Inesem** 

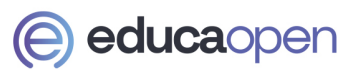

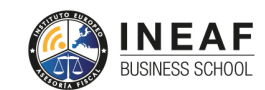

```
EDU
SPORT
```
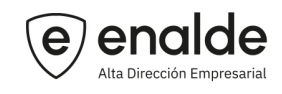

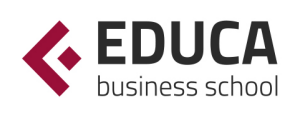

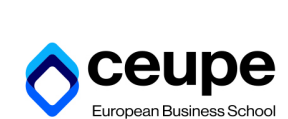

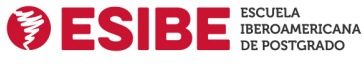

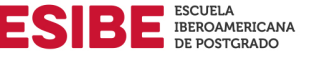

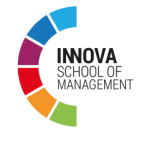

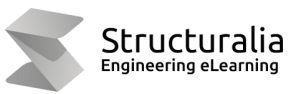

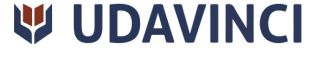

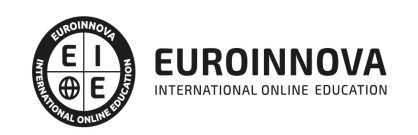

## **METODOLOGÍA LXP**

La metodología **EDUCA LXP** permite una experiencia mejorada de aprendizaje integrando la Al en los procesos de e-learning, a través de modelos predictivos altamente personalizados, derivados del estudio de necesidades detectadas en la interacción del alumnado con sus entornos virtuales.

EDUCA LXP es fruto de la Transferencia de Resultados de Investigación de varios proyectos multidisciplinares de I+D+i, con participación de distintas Universidades Internacionales que apuestan por la transferencia de conocimientos, desarrollo tecnológico e investigación.

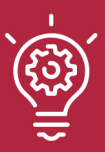

### 1. Flexibilidad

Aprendizaje 100% online y flexible, que permite al alumnado estudiar donde, cuando y como quiera.

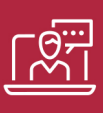

#### 2. Accesibilidad

Cercanía y comprensión. Democratizando el acceso a la educación trabajando para que todas las personas tengan la oportunidad de seguir formándose.

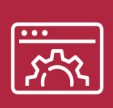

#### 3. Personalización

Itinerarios formativos individualizados y adaptados a las necesidades de cada estudiante.

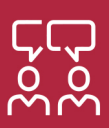

### 4. Acompañamiento / Seguimiento docente

Orientación académica por parte de un equipo docente especialista en su área de conocimiento, que aboga por la calidad educativa adaptando los procesos a las necesidades del mercado laboral.

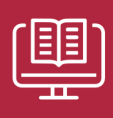

#### 5. Innovación

Desarrollos tecnológicos en permanente evolución impulsados por la AI mediante Learning Experience Platform.

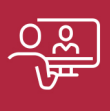

#### 6. Excelencia educativa

Enfoque didáctico orientado al trabajo por competencias, que favorece un aprendizaje práctico y significativo, garantizando el desarrollo profesional.

# Programas PROPIOS UNIVERSITARIOS **OFICIALES**

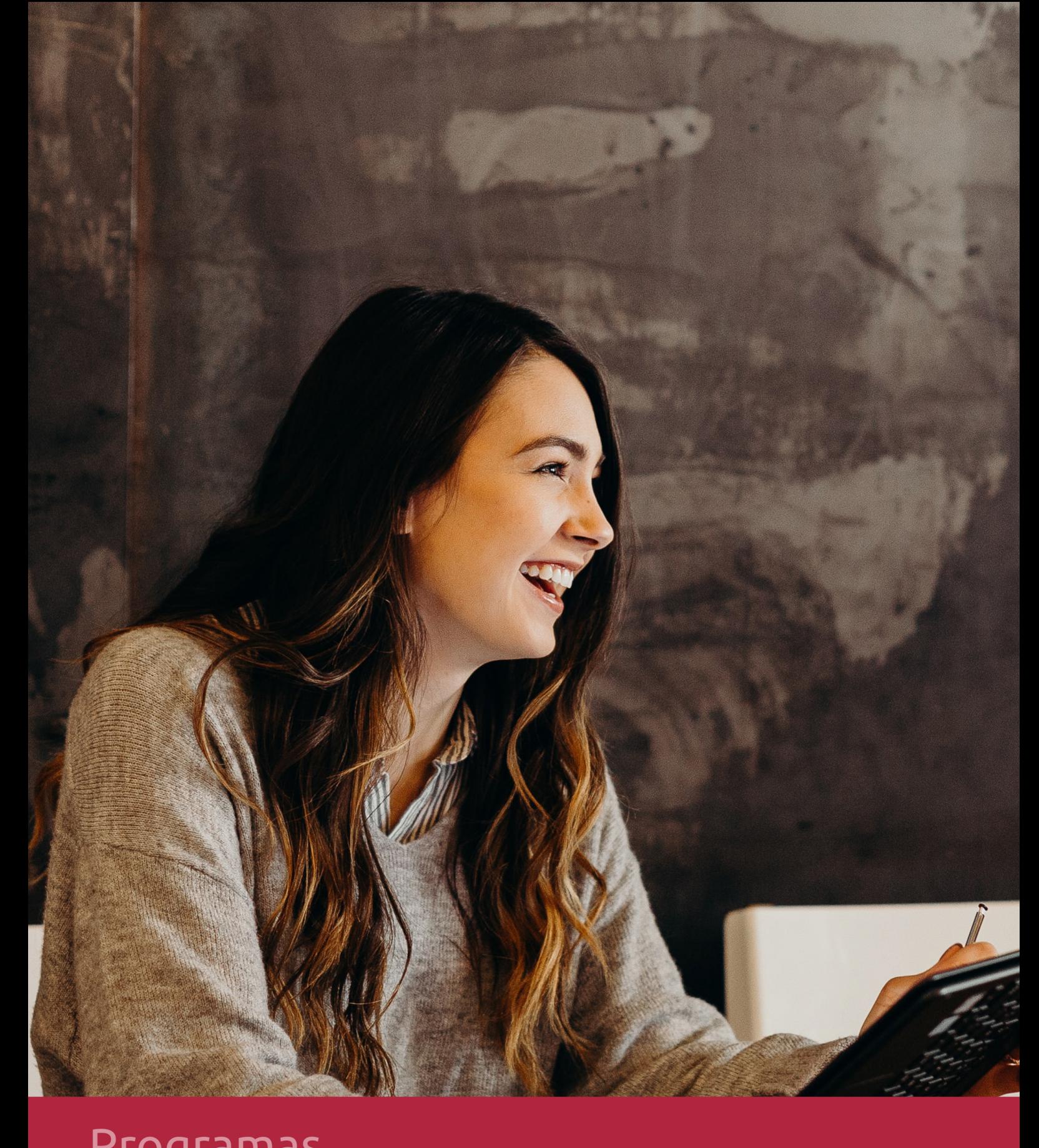

## **RAZONES POR LAS QUE ELEGIR EUROINNOVA**

## 1. Nuestra Experiencia

- √ Más de 18 años de experiencia.
- √ Más de 300.000 alumnos ya se han formado en nuestras aulas virtuales
- $\checkmark$  Alumnos de los 5 continentes.
- $\checkmark$  25% de alumnos internacionales.
- $\checkmark$  97% de satisfacción
- $\checkmark$  100% lo recomiendan.
- $\checkmark$  Más de la mitad ha vuelto a estudiar en Euroinnova.

## 2. Nuestro Equipo

En la actualidad, Euroinnova cuenta con un equipo humano formado por más 400 profesionales. Nuestro personal se encuentra sólidamente enmarcado en una estructura que facilita la mayor calidad en la atención al alumnado.

## 3. Nuestra Metodología

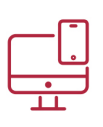

### **100% ONLINE**

Estudia cuando y desde donde quieras. Accede al campus virtual desde cualquier dispositivo.

**EQUIPO DOCENTE** 

Euroinnova cuenta con un equipo de

experiencia de alta calidad educativa.

profesionales que harán de tu estudio una

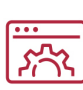

### **APRENDIZAJE**

Pretendemos que los nuevos conocimientos se incorporen de forma sustantiva en la estructura cognitiva

## NO ESTARÁS SOLO

Acompañamiento por parte del equipo de tutorización durante toda tu experiencia como estudiante

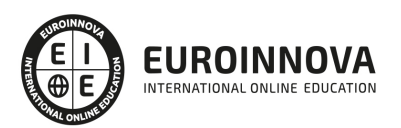

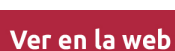

## 4. Calidad AENOR

- ✔ Somos Agencia de Colaboración Nº99000000169 autorizada por el Ministerio de Empleo y Seguridad Social.
- ✔ Se llevan a cabo auditorías externas anuales que garantizan la máxima calidad AENOR.
- √ Nuestros procesos de enseñanza están certificados por AENOR por la ISO 9001.

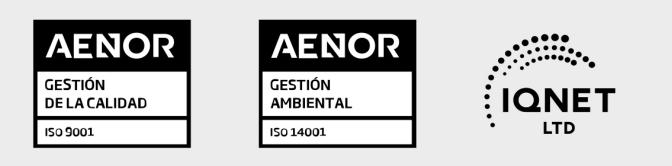

## 5. Confianza

Contamos con el sello de Confianza Online y colaboramos con la Universidades más prestigiosas, Administraciones Públicas y Empresas Software a nivel Nacional e Internacional.

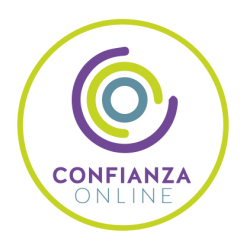

## 6. Somos distribuidores de formación

Como parte de su infraestructura y como muestra de su constante expansión Euroinnova incluye dentro de su organización una editorial y una imprenta digital industrial.

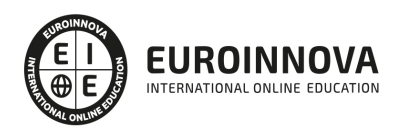

Financia tu cursos o máster y disfruta de las becas disponibles. ¡Contacta con nuestro equipo experto para saber cuál se adapta más a tu perfil!

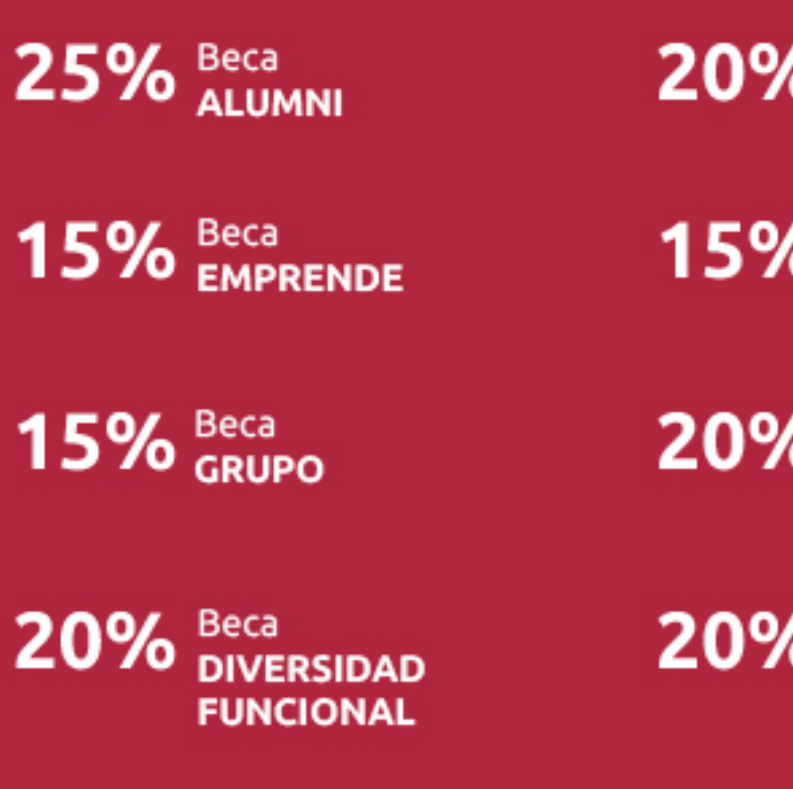

20% Beca DESEMPLEO

15% Beca RECOMIENDA

20% Beca **NUMEROSA** 

20% Beca PROFESIONALES, **SANITARIOS, COLEGIADOS/AS** 

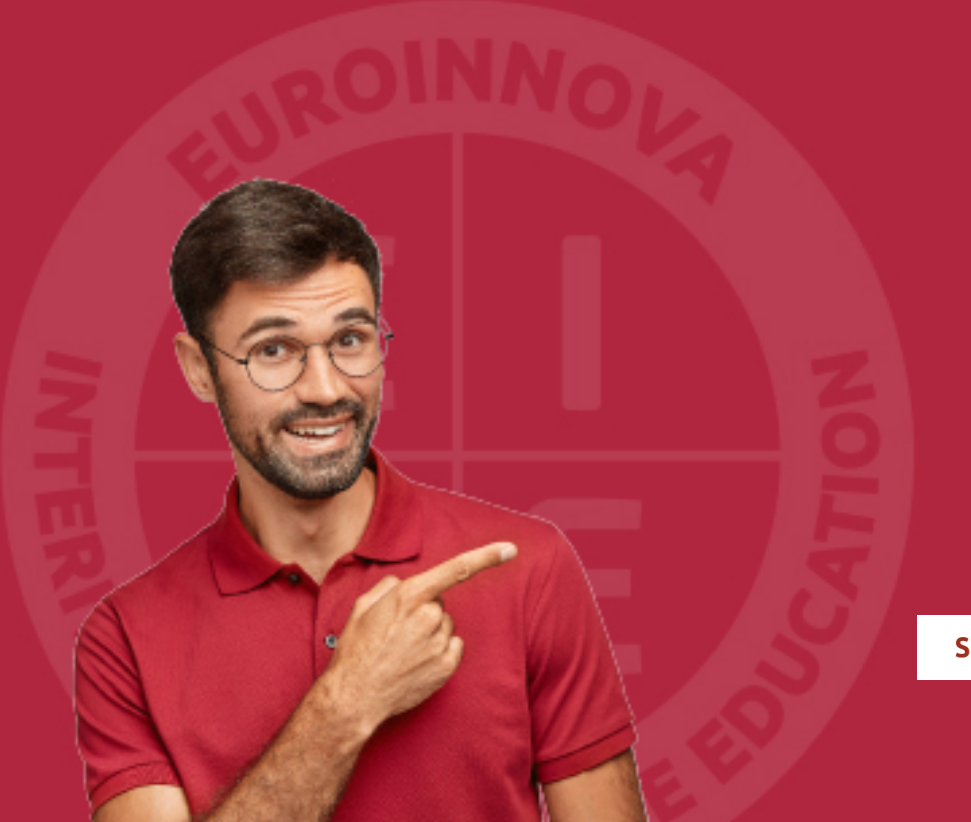

Solicitar información

## MÉTODOS DE PAGO

Con la Garantía de:

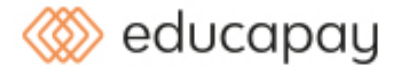

Fracciona el pago de tu curso en cómodos plazos y sin interéres de forma segura.

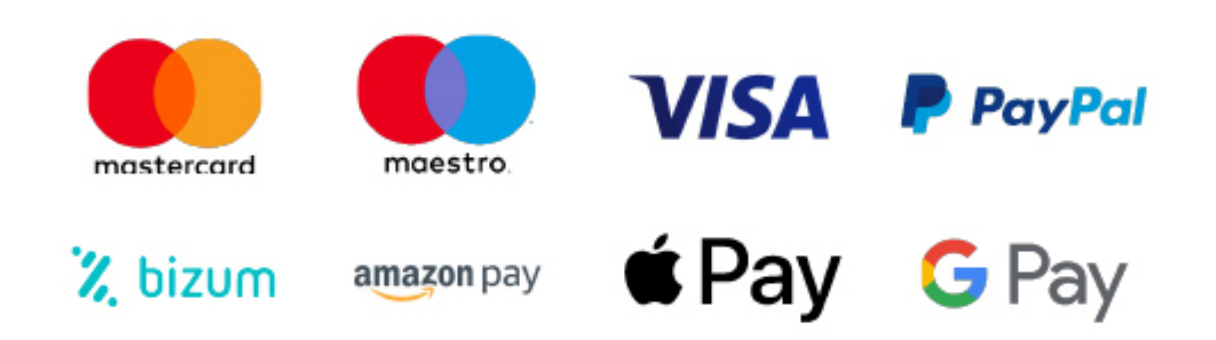

Nos adaptamos a todos los métodos de pago internacionales:

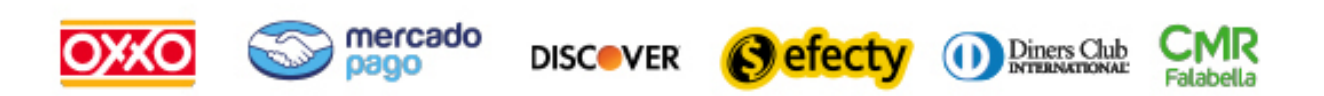

y muchos mas...

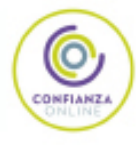

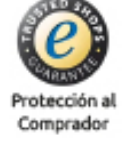

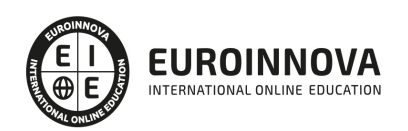

### Máster Técnico en Social Media Influencer, Professional Blogger & Videoblogger + Titulación Universitaria

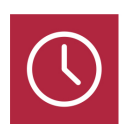

DURACIÓN 1500 horas

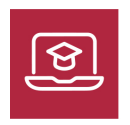

MODALIDAD **ONLINE** 

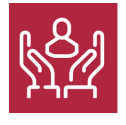

ACOMPAÑAMIENTO PERSONALIZADO

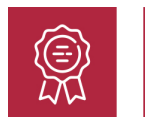

**CREDITOS** 5 ECTS

### Titulación

Titulación Múltiple: - Titulación de Master Técnico en Social Media Influencer, Professional Blogger & Videoblogger con 1500 horas expedida por EUROINNOVA INTERNATIONAL ONLINE EDUCATION, miembro de la AEEN (Asociación Española de Escuelas de Negocios) y reconocido con la excelencia académica en educación online por QS World University Rankings - Titulación Universitaria en Social Media Management por la UNIVERSIDAD ANTONIO DE NEBRIJA con 5 Créditos Universitarios ECTS

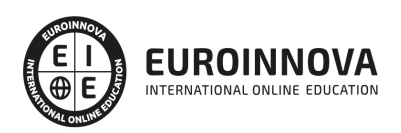

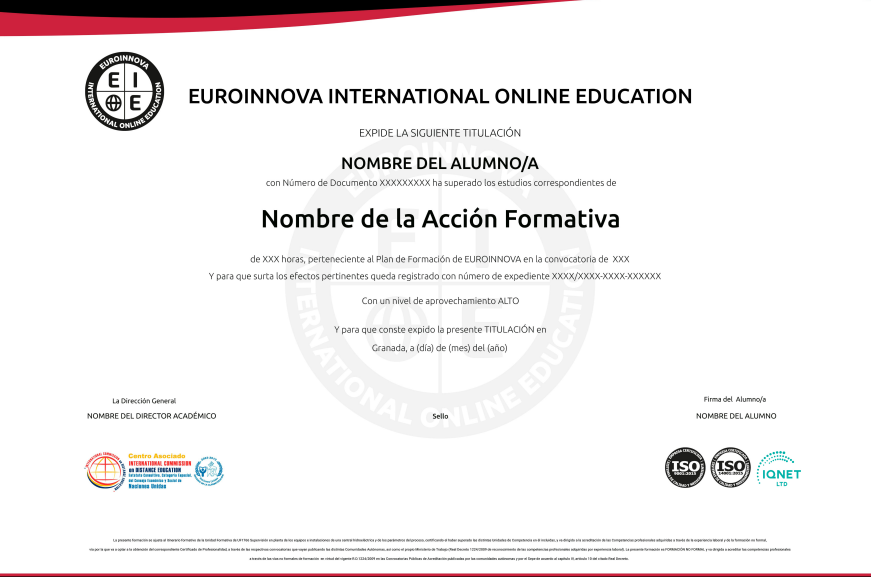

### Descripción

En un mundo dominado por la virtualidad, la figura del influencer y creador de contenido digital se ha convertido en una vocación imprescindible para el marketing y la comunicación de marca. El "Máster Técnico en Social Media Influencer, Professional Blogger & Videoblogger + Titulación Universitaria" ofrece una formación especializada para dominar este arte de impacto. La integración de unidades didácticas sobre branding personal, gestión efectiva de redes sociales y crisis de reputación online, junto con análisis de engagement y publicidad, es fundamental en la formación de un influencer exitoso. Abarcando desde la gestión de contenidos con WordPress, SEO y marketing digital hasta la creación y monetización de vídeos en plataformas como YouTube, este curso convierte a los aspirantes en profesionales equipados para navegar y destacar en el cambiante panorama digital. Argumentos sólidos para elegirnos incluyen un currículo adaptado a las demandas del mercado, impartido por expertos, y la ventaja de ser un curso completamente online, permitiendo flexibilidad y adaptabilidad en el aprendizaje. Atravesando la teoría y la práctica, nuestros alumnos se convierten en especialistas capaces de innovar, influir y monetizar su presencia online. La oportunidad de fortalecer su marca personal, sumada a las estrategias de negociación con patrocinadores, prepara a los estudiantes para una carrera próspera y dinámica en el mundo digital.

### **Objetivos**

Los objetivos de este Máster de Influencer son los siguientes: Conocer la figura del influencer y su papel en las redes sociales y en el marketing digital. Conocer el proceso de creación y gestión de una marca personal. Desarrollar las principales habilidades comunicativas que debe reunir el influencer. Aprender a gestionar las crisis en redes sociales, sabiendo actuar ante perfiles conflictivos como haters y trolls. Saber cómo calcular el engagement en redes sociales. Conocer las principales formas de publicidad en redes sociales por parte del influencer. Aprender a negociar con posibles anunciantes y

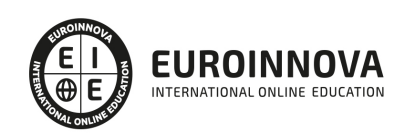

patrocinadores. Aprender a crear blog personales y/o corporativos empleando WordPress. Aprender a mejorar el posicionamiento web y el marketing online con las herramientas que integra WordPress. Integrar las redes sociales en la estrategia corporativa de la empresa. Mejorar la experiencia de compra del consumidor. Realizar estrategias de posicionamiento e imagen de marca. Conocer las Herramientas de gestión y monitorización para rentabilizar el tiempo en la web 2.0. Conocer qué es el vídeo digital. Conocer qué es Youtube, su historia y evolución, y el impacto del contenido en vídeo a nivel social, educativo y empresarial. Aprender a crear, gestionar y optimizar un canal de Youtube. Aprender a crear contenidos en vídeo para Youtube con finalidad didáctica o educativa. Editar contenidos de vídeo y audio de forma profesional utilizando Adobe Premier. Exportar el vídeo generado, empleando los diferentes formatos disponibles. Aprender el papel del marketing en el sistema económico y en la gestión empresarial. Conocer las bases fundamentales del marketing online y el posicionamiento web. Aprender las diferentes técnicas de posicionamiento natural, las estrategias de posicionamiento y la eficacia.

### A quién va dirigido

Dirigido a apasionados de las redes y el contenido digital, el "Master Técnico en Social Media Influencer, Professional Blogger & Videoblogger" capacita en la creación y gestión de marcas personales sólidas, utilizando herramientas como WordPress y SEO, y dominio de plataformas sociales desde Twitter hasta YouTube. Perfecto para quienes buscan convertirse en referentes digitales, con habilidades en publicidad online y gestión de crisis de reputación en la era del engagement y el contenido interactivo. Ideal para futuros influencers y profesionales del marketing.

### Para qué te prepara

El curso "Master Técnico en Social Media Influencer, Professional Blogger & Videoblogger" te capacitará para dominar la influencia en redes, creando y gestionando tu marca personal. Aprenderás técnicas avanzadas de comunicación, manejo de crisis y análisis de engagement. Además, te especializarás en Wordpress para diseñar blogs atractivos, implementarás SEO y dominarás la gestión y publicidad en plataformas como Facebook, Instagram, Twitter, LinkedIn y YouTube. Este programa es tu puente hacia una presencia digital impactante y rentable.

### Salidas laborales

Con este Máster de Influencer, ampliarás tu formación en el ámbito del marketing y de la comunicación. Asimismo, te permitirá mejorar tus expectativas laborales como experto en social medio management, marketing digital, SEO, gestión de canales de youtube y en publicidad.

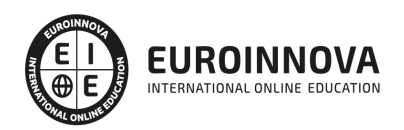

## TEMARIO

#### PARTE 1. TÉCNICO INFLUENCER

#### UNIDAD DIDÁCTICA 1. INTRODUCCIÓN. LA FIGURA DEL INFLUENCER

- 1. ¿Qué es un influencer?
	- 1. Importancia del feedback
- 2. Tipos de influencers
	- 1. Influencer digital
- 3. Diferencias entre un macroinfluencer y un microinfluencer
- 4. Pautas iniciales para ser influencer

UNIDAD DIDÁCTICA 2. PERSONAL BRANDING. CREACIÓN Y GESTIÓN DE TU MARCA PERSONAL

- 1. ¿Qué es la marca personal?
- 2. Ventajas de crear una marca personal
- 3. Cómo crear una marca personal o personal branding
	- 1. Creación de personal branding
	- 2. Difusión de contenidos de interés
	- 3. Monitorización
	- 4. Monetización para rentabilizar trabajo
- 4. Digital Branding Management

#### UNIDAD DIDÁCTICA 3. HABILIDADES Y COMPETENCIAS DE LA COMUNICACIÓN

- 1. Introducción a la comunicación
- 2. La comunicación comercial tradicional
	- 1. El mix de comunicación comercial
- 3. La comunicación digital
- 4. La comunicación global de la empresa: identidad e imagen corporativa
- 5. Comunicación Integral de Marketing (CIM)

UNIDAD DIDÁCTICA 4. RELACIONES PÚBLICAS

- 1. Introducción de las Relaciones Públicas
	- 1. Relaciones públicas y publicidad
- 2. ¿Cómo montar una operación de relaciones públicas?
	- 1. Investigación
	- 2. Objetivos
	- 3. Estrategia
	- 4. Plan RRPP
	- 5. Implementación
	- 6. Seguimiento
	- 7. Evaluación

UNIDAD DIDÁCTICA 5. GESTIÓN DE CRISIS EN REDES SOCIALES. CÓMO ACTUAR ANTE HATERS Y

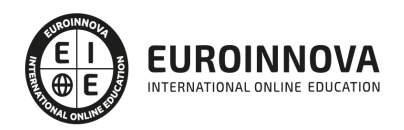

#### **TROLLS**

- 1. Creación de un plan de crisis
	- 1. Definición de responsables en un plan de crisis
	- 2. Identificar los influencers de una marca
	- 3. Diseñar plan de acción
	- 4. Crear escenarios de una crisis
	- 5. Definir tipo de respuesta
- 2. Ejemplos de crisis bien gestionadas
	- 1. Error de Pepsi
	- 2. Donettes
- 3. Aparición de individuos malignos en redes sociales
	- 1. ¿Qué es un troll?
	- 2. ¿Qué es un hater?
	- 3. ¿Cómo actuar ante ellos?

#### UNIDAD DIDÁCTICA 6. ANÁLISIS DE RESULTADOS: CÓMO CALCULAR EL ENGAGEMENT

- 1. ¿Qué es el engagement?
- 2. ¿Cómo podemos conseguir engagement?
- 3. Métricas de engagement en redes sociales
- 4. ¿Qué es el CTR?
	- 1. Razones por las que manipular el CTR no resulta útil
	- 2. Importancia del CTR
- 5. Fórmula para calcular el engagement en redes sociales
- 6. Fórmula para calcular engagement de un influencer

UNIDAD DIDÁCTICA 7. PUBLICIDAD EN REDES SOCIALES: POST PATROCINADOS, RESEÑAS Y **CONCURSOS** 

- 1. Introducción
- 2. ¿Qué es el post patrocinado?
- 3. ¿Qué es una reseña?
	- 1. ¿Cómo creamos una reseña en Facebook?
- 4. ¿Qué es un concurso?
	- 1. Tipos de concursos

UNIDAD DIDÁCTICA 8. ESTRATEGIAS DE NEGOCIACIÓN CON PATROCINADORES Y ANUNCIANTES

- 1. Introducción a los tipos de anuncios en buscadores
- 2. Anuncios de búsqueda
	- 1. Tipos de anuncios
- 3. Remarketing
- 4. Publicidad en Youtube

PARTE 2. TÉCNICO PROFESIONAL EN CREACIÓN Y GESTIÓN DE BLOG + WEB 2.0 CON WORDPRESS **PROFESIONAL** 

UNIDAD DIDÁCTICA 1. INTRODUCCIÓN A WORDPRESS

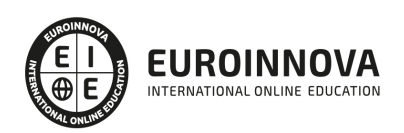

- 1. ¿Que es un blog?
- 2. ¿Que es Wordpress?
- 3. Diferencias entre WordPress.com y WordPress.org

UNIDAD DIDÁCTICA 2. PLATAFORMA WORDPRESS.COM

- 1. Darse de Alta
- 2. Portada y tablero
- 3. Crear un Post
- 4. Subir Imágenes, videos y audio en un post
- 5. Crear páginas y enlaces
- 6. Gestión, diseño y categorías
- 7. Comentarios, ajustes y usuarios

UNIDAD DIDÁCTICA 3. INSTALAR WORDPRESS.ORG

- 1. Requisitos de la instalación
- 2. Darse de alta en un servidor
- 3. Crear un espacio web
- 4. Crear una base de datos
- 5. Descargar WordPress.org
- 6. Configurar el FTP
- 7. Instalar WordPress.org

UNIDAD DIDÁCTICA 4. AJUSTES DE CONFIGURACIÓN

- 1. Ajustes generales
- 2. Ajustes de Escritura
- 3. Ajustes de Lectura
- 4. Ajustes de Comentarios
- 5. Ajustes de Medios
- 6. Ajustes privacidad y enlaces

#### UNIDAD DIDÁCTICA 5. AÑADIR CONTENIDO I

- 1. Añadir una nueva entrada I
- 2. Añadir una nueva entrada II
- 3. Multimedia en una Entrada I
- 4. Multimedia en una entrada II
- 5. Menú Multimedia

#### UNIDAD DIDÁCTICA 6. AÑADIR CONTENIDO II

- 1. Categorías
- 2. Etiquetas
- 3. Enlaces
- 4. Comentario
- 5. Páginas

#### UNIDAD DIDÁCTICA 7. OTRAS POSIBILIDADES DE WORDPRESS

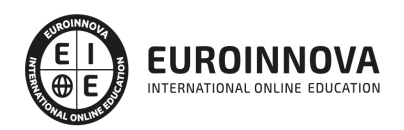

- 1. Revisiones y Papelera
- 2. Herramientas I
- 3. Herramientas II
- 4. Usuarios
- 5. Perfil de usuario
- 6. Crear un avatar personalizado

#### UNIDAD DIDÁCTICA 8. PLANTILLAS

- 1. Instalar Temas I
- 2. Instalar Temas II
- 3. Menús
- 4. Fondo y cabeceras
- 5. Los widgets
- 6. El Editor y Estructura

#### UNIDAD DIDÁCTICA 9. PLUGINS

- 1. Conceptos básicos
- 2. Instalar plugins
- 3. Clasificación plugins
- 4. Pluging sociable
- 5. Pluging global flash gallery

#### UNIDAD DIDÁCTICA 10. SEO

- 1. Introducción
- 2. Url y titulo
- 3. Mapa web, navegación y diseño
- 4. Contenido duplicado
- 5. Optimizar imágenes

#### PARTE 3. SOCIAL MEDIA MANAGEMENT

#### UNIDAD DIDÁCTICA 1. INTRODUCCIÓN Y CONTEXTUALIZACIÓN DEL SOCIAL MEDIA

- 1. Tipos de redes sociales
- 2. La importancia actual del social media
- 3. Prosumer
- 4. Contenido de valor
- 5. Marketing viral
- 6. La figura del Community Manager
- 7. Social Media Plan
- 8. Reputación Online

#### UNIDAD DIDÁCTICA 2. GESTIÓN DE FACEBOOK

- 1. Primero pasos con Facebook
- 2. Facebook para empresas
- 3. Configuración de la Fanpage

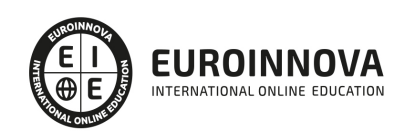

- 4. Configuración de mensajes: Facebook Messenger
- 5. Tipo de publicaciones
- 6. Creación de eventos
- 7. Facebook Marketplace
- 8. Administración de la página
- 9. Facebook Insights

#### UNIDAD DIDÁCTICA 3. GESTIÓN DE INSTAGRAM

- 1. Introducción a Instagram
- 2. Instagram para empresas
- 3. Creación de contenido
- 4. Uso de Hashtags
- 5. Instagram Stories
- 6. Herramientas creativas
- 7. Colaboración con influencers
- 8. Principales estadísticas

#### UNIDAD DIDÁCTICA 4. GESTIÓN DE TWITTER

- 1. Introducción a Twitter
- 2. Elementos básicos de Twitter
- 3. Twitter para empresas
- 4. Servicio de atención al cliente a través de Twitter
- 5. Contenidos
- 6. Uso de Hashtags y Trending Topic
- 7. Twitter Analytics
- 8. TweetDeck
- 9. Audiense
- 10. Hootsuite
- 11. Bitly

#### UNIDAD DIDÁCTICA 5. GESTIÓN DE LINKEDIN

- 1. Introducción a LinkedIn
- 2. LinkedIn para empresas
- 3. Creación de perfil y optimización
- 4. Grupos
- 5. SEO para LinkedIn
- 6. Analítica en LinkedIn
- 7. LinkedIn Recruiter

#### UNIDAD DIDÁCTICA 6. GESTIÓN DE YOUTUBE

- 1. Introducción a Youtube
- 2. Vídeo Marketing
- 3. Crear una canal de empresa
- 4. Optimización del canal
- 5. Creación de contenidos

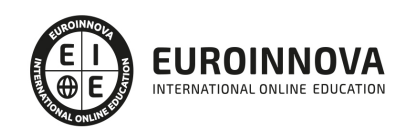

- 6. Gestión de comentarios
- 7. Youtube Analytics
- 8. Youtube vs Vimeo
- 9. Keyword Tool
- 10. Youtube Trends

UNIDAD DIDÁCTICA 7. PUBLICIDAD SOCIAL MEDIA- FACEBOOK ADS

- 1. Introducción a Facebook Ads
- 2. Tipos de Campañas y objetivos publicitarios
- 3. Segmentación: públicos
- 4. Presupuesto
- 5. Formatos de anuncios
- 6. Ubicaciones
- 7. Administrador de anuncios
- 8. Seguimiento y optimización de anuncios
- 9. Power Editor
- 10. Pixel de Facebook

#### UNIDAD DIDÁCTICA 8. PUBLICIDAD SOCIAL MEDIA- INSTAGRAM ADS

- 1. Introducción a Instagram Ads
- 2. Objetivos publicitarios
- 3. Tipos de anuncios
- 4. Administrador de anuncios
- 5. Presupuesto
- 6. Instagram Partners
- 7. Segmentación

UNIDAD DIDÁCTICA 9. PUBLICIDAD SOCIAL MEDIA- TWITTER ADS

- 1. Objetivos publicitarios
- 2. Audiencias en Twitter
- 3. Tipos de anuncios
- 4. Administrador de anuncios
- 5. Creación de campañas y optimización
- 6. Twitter Cards
- 7. Instalación código de seguimiento
- 8. Listas de remarketing

#### UNIDAD DIDÁCTICA 10. PUBLICIDAD SOCIAL MEDIA- LINKEDIN ADS

- 1. Introducción a LinkedIn Ads
- 2. Formatos de anuncios
- 3. Objetivos publicitarios
- 4. Creación de campañas
- 5. Segmentación
- 6. Presupuesto
- 7. Seguimiento y medición de resultados

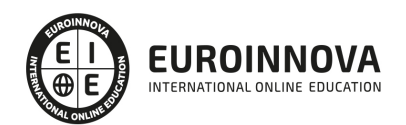

#### UNIDAD DIDÁCTICA 11. PUBLICIDAD SOCIAL MEDIA- PUBLICIDAD EN YOUTUBE

- 1. Ventajas de la publicidad en Youtube
- 2. Youtube y Google Adwords
- 3. Tipos de anuncios en Youtube
- 4. Campaña publicitarias en Youtube con Google Adwords
- 5. Creación de anuncios desde Youtube

#### PARTE 4. PROFESOR-YOUTUBER. CREACIÓN DE VÍDEOS PARA CURSOS ON-LINE

MÓDULO 1. GESTIÓN DE CONTENIDOS EN YOUTUBE

#### UNIDAD DIDÁCTICA 1. VÍDEO DIGITAL

- 1. ¿Que es el vídeo digital?
- 2. Soporte para el vídeo digital
	- 1. Tipos de soporte para vídeo digital
- 3. Formatos de vídeo
	- 1. ¿Qué es el formato de vídeo?
	- 2. Tipos de formatos de vídeo
	- 3. ¿Qué son los códecs?
	- 4. Tipos de códecs
- 4. Relación de aspecto
- 5. Edición de vídeo
	- 1. Software de edición de vídeo

#### UNIDAD DIDÁCTICA 2. INTRODUCCIÓN A YOUTUBE

- 1. Introducción a Youtube
- 2. Servicios de Youtube
- 3. Interfaz de YouTube
- 4. "Mi canal" de YouTube
- 5. YouTube Studio

#### UNIDAD DIDÁCTICA 3. CÓMO CREAR UN CANAL DE YOUTUBE

- 1. Cómo crear un canal de Youtube
	- 1. Crear cuenta de Google
	- 2. Activar cuenta de YouTube
- 2. Cómo eliminar u ocultar canal de YouTube
- 3. Cómo eliminar cuenta de Google
	- 1. Eliminar cuenta de Google

#### UNIDAD DIDÁCTICA 4. CÓMO OPTIMIZAR UN CANAL DE YOUTUBE

- 1. ¿Qué es la optimización del canal?
- 2. Cómo optimizar un canal de Youtube
	- 1. Personaliza tu canal
	- 2. Introduce enlaces en tu perfil
	- 3. Destaca un vídeo

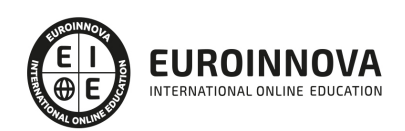

- 4. Optimiza tus vídeos
- 3. Cómo mejorar la seguridad
	- 1. Verifica tu cuenta
	- 2. Activa la verificación en dos pasos
	- 3. Cambia la contraseña

UNIDAD DIDÁCTICA 5. CÓMO HACER CONTENIDO DIDÁCTICO EN YOUTUBE

- 1. Cómo hacer contenido didáctico en Youtube
- 2. Tipos de contenido didáctico en YouTube
	- 1. Vídeos sobre Experimentos
	- 2. Vídeos sobre Tecnología
	- 3. Vídeos sobre Videojuegos
	- 4. Vídeos sobre Música
	- 5. Vídeos sobre Cocina
	- 6. Vídeos sobre Tutoriales
	- 7. VLOGS

#### UNIDAD DIDÁCTICA 6. CÓMO MONITORIZAR TU CANAL: YOUTUBE ANALYTICS

- 1. ¿Qué es Analytics?
- 2. Cómo monitorizar tu canal: Youtube Analytics
	- 1. Analytics en YouTube Studio
	- 2. Analytics en YouTube Creator Studio

#### UNIDAD DIDÁCTICA 7. CÓMO MONETIZAR TUS VIDEOS EN YOUTUBE

- 1. ¿Qué es monetizar vídeos en YouTube?
	- 1. AdSense
	- 2. Programa de Partners de YouTube
- 2. Cómo monetizar vídeos en Youtube
	- 1. Registrarse en AdSense
	- 2. Solicitar monetización
- 3. Polémica por los requisitos de YouTube
- 4. Alternativas a la monetización de YouTube

#### MÓDULO 2. ADOBE PREMIERE CC

UNIDAD DIDÁCTICA 1. INTRODUCCIÓN A PREMIERE

- 1. Interface de Adobe Premiere
- 2. Espacio de trabajo
- 3. Importar archivos
- 4. Ajustes de proyecto
- 5. Paneles y espacios de trabajo
- 6. Ejercicios Prácticos

UNIDAD DIDÁCTICA 2. ADMINISTRACIÓN DE RECURSOS

1. Panel proyecto

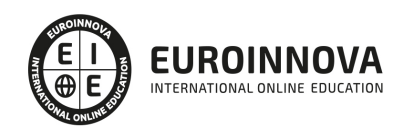

- 2. Ventana monitor
- 3. Panel línea de tiempo
- 4. Uso de las pistas
- 5. Modificar un clip
- 6. Ejercicios prácticos

UNIDAD DIDÁCTICA 3. HERRAMIENTAS Y MARCADORES

- 1. Herramientas
- 2. Herramientas de selección, velocidad y zoom
- 3. Herramientas de edición
- 4. Herramienta cuchilla, deslizar y desplazar
- 5. Marcadores
- 6. Ejercicio práctico

UNIDAD DIDÁCTICA 4. AUDIO

- 1. Añadir audio
- 2. Grabar Audio
- 3. Mezclador de audio
- 4. Ajustar ganancia y volumen
- 5. Sincronizar audio y video
- 6. Transiciones y efectos de audio
- 7. Ejercicios prácticos

#### UNIDAD DIDÁCTICA 5. TITULACIÓN I

- 1. Crear títulos
- 2. Herramientas de texto
- 3. Agregar de rellenos, contornos y sombras
- 4. Estilos
- 5. Ejercicio práctico

#### UNIDAD DIDÁCTICA 6. TITULACIÓN II

- 1. Formas e imágenes
- 2. Alinear y transformar objetos
- 3. Desplazamiento de títulos
- 4. Plantillas
- 5. Tabulaciones
- 6. Ejercicios Prácticos

#### UNIDAD DIDÁCTICA 7. TÉCNICAS DE MONTAJE

- 1. Definición de pistas como destino
- 2. Creación de ediciones de tres y cuatro puntos
- 3. Levantar y extraer fotogramas
- 4. Sincronización de bloqueo e info
- 5. Cuenta atrás y otros
- 6. Automatizar secuencias

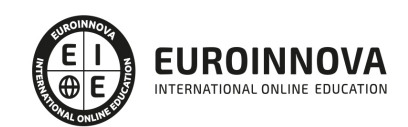

Ver en la web

7. Ejercicios prácticos

#### UNIDAD DIDÁCTICA 8. ANIMACIONES

- 1. Fotogramas claves
- 2. Agregar fotogramas clave
- 3. Editar fotogramas clave
- 4. Animaciones comunes
- 5. Interpolación fotogramas clave
- 6. Movimiento de imágenes fijas en pantalla
- 7. Ejercicios Prácticos

#### UNIDAD DIDÁCTICA 9. TRANSPARENCIAS Y COLOR

- 1. Transparencias
- 2. Efectos de Chroma
- 3. Color mate
- 4. Aplicación de los efectos de corrección de color
- 5. Corrección de color
- 6. Ejercicios prácticos

#### UNIDAD DIDÁCTICA 10. IMPORTACIÓN, TRANSCRIPCIÓN Y METADATOS

- 1. Importación I
- 2. Importación II
- 3. Administrador de proyectos
- 4. Copia y pegado entre After Effects y Adobe Premiere
- 5. Metadatos
- 6. Transcripción del diálogo
- 7. Ejercicios prácticos

#### UNIDAD DIDÁCTICA 11. EFECTOS Y TRANSICIONES

- 1. Efectos fijos y estándar
- 2. Tipos de efectos
- 3. Trabajar con efectos
- 4. Panel Controles de efectos
- 5. Transiciones
- 6. Ejercicios prácticos

#### UNIDAD DIDÁCTICA 12. EXPORTAR

- 1. Exportación de medios
- 2. Flujo de trabajo
- 3. Exportar imágenes
- 4. Ejercicios prácticos

#### PARTE 5. MARKETING ONLINE Y POSICIONAMIENTO WEB

UNIDAD DIDÁCTICA 1. MARKETING ONLINE

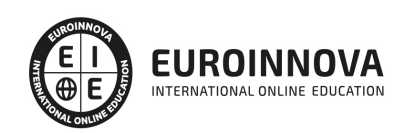

- 1. Introducción
- 2. Concepto de Marketing Digital
- 3. Funciones y objetivos del Marketing Digital
- 4. Ventajas del Marketing Digital
- 5. Características de Internet como medio del Marketing Digital

#### UNIDAD DIDÁCTICA 2. EL ENTORNO WEB

- 1. Compra de dominio y contratación de hosting
- 2. Instalación de Wordpress
- 3. Configuraciones iniciales
- 4. Themes
- 5. Personalización de Wordpress
- 6. Creación de Posts y Páginas
- 7. Gestión comentarios
- 8. Biblioteca Multimedia
- 9. Gestión de usuarios y roles
- 10. Herramientas útiles

#### UNIDAD DIDÁCTICA 3. COMERCIO ELECTRÓNICO

- 1. Auge del comercio online
- 2. Tipos de eCommerce
- 3. Atención al cliente
- 4. Embudos de conversión
- 5. Casos de éxito

#### UNIDAD DIDÁCTICA 4. POSICIONAMIENTO WEB

- 1. Importancia del SEO
- 2. Funcionamiento de los buscadores
- 3. Google: algoritmos y actualizaciones
- 4. Cómo salir de una penalización en Google
- 5. Estrategia SEO

#### UNIDAD DIDÁCTICA 5. POSICIONAMIENTO ORGÁNICO EN BUSCADORES (SEO)

- 1. SEO local
- 2. SEO internacional
- 3. SEO para apps: ASO
- 4. SEO para Amazon Marketplace
- 5. SEO en Youtube

#### UNIDAD DIDÁCTICA 6. TÉCNICAS SEO

- 1. Auditoria de indexabilidad
- 2. Velocidad de carga de la web (WPO) y renderizado
- 3. Monitorización de marca
- 4. Análisis y planificación del posicionamiento orgánico
- 5. Códigos de estado y Protocolo

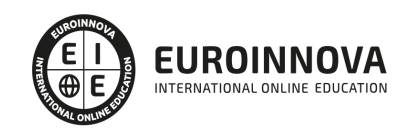

- 6. Análisis Log
- 7. Análisis de la taxonomía web

UNIDAD DIDÁCTICA 7. POSICIONAMIENTO PATROCINADO EN BUSCADORES (SEM)

- 1. Introducción al SEM
- 2. Principales conceptos de SEM
- 3. Sistema de pujas y calidad del anuncio
- 4. Primer contacto con Google Ads
- 5. Creación de anuncios de calidad
- 6. Indicadores clave de rendimiento en SEM

#### UNIDAD DIDÁCTICA 8. KEYWORD HUNTING PARA SEO Y SEM - HERRAMIENTAS

- 1. Introducción
- 2. Tipo de Keywords
- 3. SEMrush
- 4. Sistrix
- 5. LongTail y Voice Search: AnswerThePublic
- 6. Herramientas gratuitas
- 7. Extensiones para Chrome

#### UNIDAD DIDÁCTICA 9. MARKETING DE CONTENIDOS (CONTENT MARKETING)

- 1. ¿Qué es el Inbound Marketing?
- 2. Marketing de Contenidos
- 3. Marketing viral
- 4. Video Marketing
- 5. Reputación online

#### UNIDAD DIDÁCTICA 10. BLACK HAT SEO

- 1. ¿Qué es Black Hat SEO?
- 2. White Hat SEO
- 3. Riesgos del uso de Black Hat SEO
- 4. Técnicas Black Hat SEO
- 5. Cambios en los algoritmos de Google y penalizaciones
- 6. Informe de Acciones manuales

#### UNIDAD DIDÁCTICA 11. PLAN SOCIAL MEDIA

- 1. Tipos de redes sociales
- 2. La importancia actual del social media
- 3. Prosumer
- 4. Contenido de valor
- 5. Marketing viral
- 6. La figura del Community Manager
- 7. Social Media Plan
- 8. Reputación Online

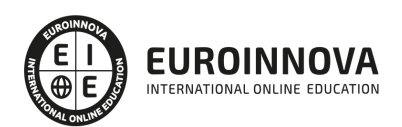

## ¿Te ha parecido interesante esta información?

Si aún tienes dudas, nuestro equipo de asesoramiento académico estará encantado de resolverlas.

Pregúntanos sobre nuestro método de formación, nuestros profesores, las becas o incluso simplemente conócenos.

## Solicita información sin compromiso

¡Matricularme ya!

### ¡Encuéntranos aquí!

Edificio Educa Edtech

Camino de la Torrecilla N.º 30 EDIFICIO EDUCA EDTECH, C.P. 18.200, Maracena (Granada)

[900 831 200](#page--1-0)

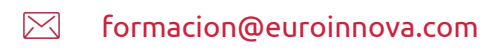

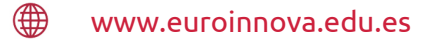

#### Horario atención al cliente

Lunes a viernes: 9:00 a 20:00h Horario España

¡Síguenos para estar al tanto de todas nuestras novedades!

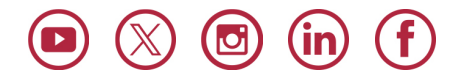

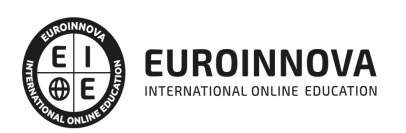

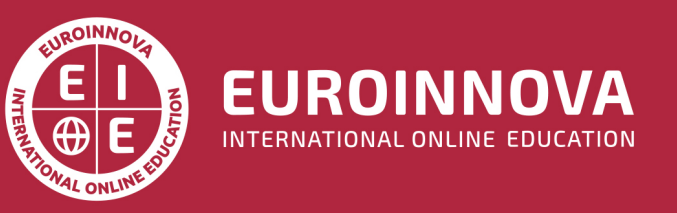

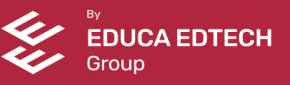